## **Export Consensus**

To export a consensus sequence use the Export consensus tab of the Options Panel:

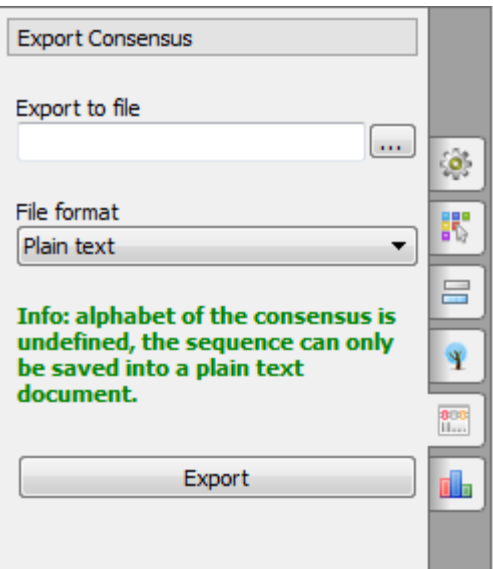

The following parameters are available:

Export to file - the output file path.

File format - format of the output file. The possible values depend on the mode, selected for the consensus calculation. For Default and ClustalW modes the Plain text value is only available. For Levitsky, Simple extended and Strict consensus modes sequence formats FASTA and GenBank are also available.

Click on the Export button to export the consensus sequence to the specified output file.